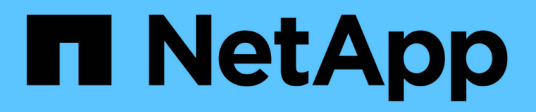

## **Volume-basierte SnapRestore**

Snapdrive for Unix

NetApp February 20, 2023

This PDF was generated from https://docs.netapp.com/de-de/snapdriveunix/aix/concept\_what\_volume\_based\_snaprestore\_is.html on February 20, 2023. Always check docs.netapp.com for the latest.

# **Inhaltsverzeichnis**

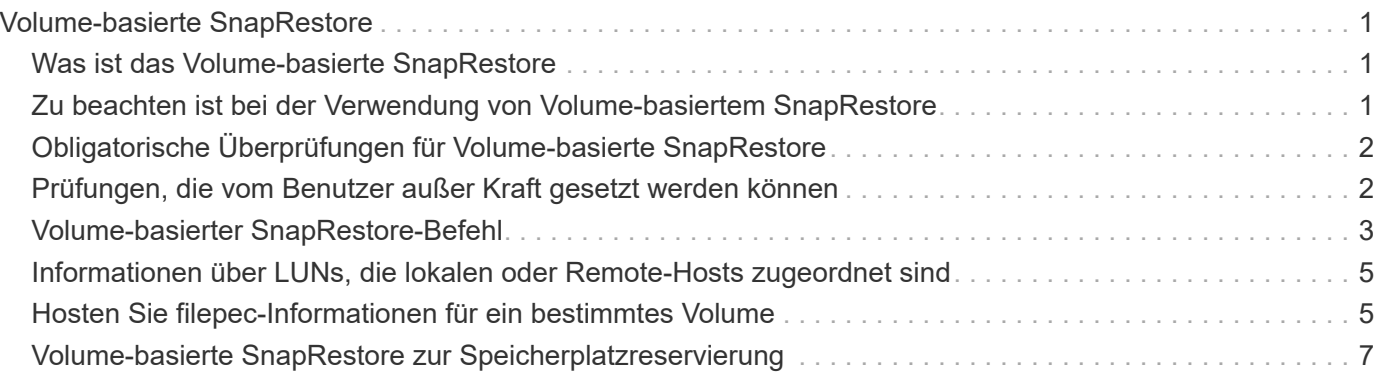

# <span id="page-2-0"></span>**Volume-basierte SnapRestore**

SnapDrive 4.0 für UNIX und neuere Versionen bieten Snapshot Restore-Funktionen auf Volume-Ebene. Dies erklärt die verschiedenen Storage-Vorgänge, die Sie mit Volumebasierter Snapshot-Wiederherstellung durchführen können.

# <span id="page-2-1"></span>**Was ist das Volume-basierte SnapRestore**

Volume-basierte SnapRestore (VBSR) stellt das Volume mit allen Storage-Objekten wieder her. Die Volume-basierte Wiederherstellung ist schneller als jedes Storage-Objekt, das einzeln wiederhergestellt werden muss. VBSR funktioniert auch mit FlexClone Volumes und vFiler Konfigurationen. VBSR für vFiler ist für Data ONTAP 7.3 und höher verfügbar.

SnapDrive 3.0 für UNIX und frühere Versionen können LUNs für eine Host-seitige Einheit wie Filesystem, Festplattengruppen und Host-Volumes oder normale Dateien wiederherstellen, die über NFS aus einem applikationskonsistenten Snapshot erstellt wurden. SnapDrive für UNIX verwendet Single File Snap Restore SFSR, implementiert in Data ONTAP. SFSR funktioniert wie folgt:

- Bei normalen Dateien während des SFSR-Vorgangs wird jeder Vorgang unterbrochen, der versucht, die Datei zu ändern, bis SFSR abgeschlossen ist.
- Für LUNs ist die LUN verfügbar, wenn SFSR fortfahren und I/OS (sowohl Lese- als auch Schreibvorgänge) zulässig. SFSR für normale Dateien sowie LUNs kann je nach Größe der LUN oder der wiederherzustellenden Datei eine lange Zeit in Anspruch nehmen.

Daher ist SFSR für einige Umgebungen ein Hindernis.

SnapDrive 4.0 für UNIX und höher ermöglicht die Erstellung von Volume-basierten Snapshot Kopien. VBSR ist viel schneller und benötigt weniger CPU- und Storage-Ressourcen. Durch diese Lösung werden alle Daten im aktiven File-System wiederhergestellt. Diese Funktion kann verwendet werden, wenn ein Benutzer alle LUNs oder normalen Dateien auf einem Volume aus derselben Snapshot Kopie wiederherstellen möchte.

Volume-basierte Snapshot Kopien sollten mit Vorsicht verwendet werden, da alle Snapshot Kopien, die nach der Snapshot Kopie des Volumes erstellt wurden, gelöscht werden. Alle neuen Dateien und neuen LUNs, die auf diesem Volume erstellt wurden, müssen gelöscht werden.

### <span id="page-2-2"></span>**Zu beachten ist bei der Verwendung von Volume-basiertem SnapRestore**

Sie können Volume-basierte SnapRestore (VBSR) verwenden, wenn Sie einige Punkte beachten. Wenn Sie diese Punkte im Hinterkopf behalten, können Sie die VBSR-Funktion sicher verwenden.

Beachten Sie dabei folgende Punkte:

- VBSR setzt das gesamte Volume in den Status der Zeit zurück, zu der die Snapshot Kopie erstellt wird, die für VBSR verwendet wird. VBSR enthält Folgendes:
	- Alle Dateien und LUNs für die angegebene Host-Dateiepec während des laufenden snap create Betrieb.
- Alle Dateien und LUNs, die während der Erstellung applikationskonsistenter Snapshot-Kopie sind snap create Betrieb.
- VBSR entfernt alle neueren Dateien und LUNs, die auf dem aktuellen Volume nach der Snapshot Kopie, die für die Wiederherstellung verwendet wurde.
- VBSR entfernt alle neueren Snapshot Kopien, die nach der Snapshot Kopie, die für die Wiederherstellung verwendet wird, erstellt werden.
- Es wird empfohlen, dass Sie ausgeführt werden -vbsr preview Befehl vor Verwendung von -vbsr execute Befehl.

# <span id="page-3-0"></span>**Obligatorische Überprüfungen für Volume-basierte SnapRestore**

Bevor Volume-basierte SnapRestore durchgeführt wird, führt SnapDrive für UNIX einige obligatorische Überprüfungen des Systems durch. Diese Prüfungen sind erforderlich, sodass Volume-basierte SnapRestore sicher verwendet werden können. Die obligatorischen Prüfungen können vom Benutzer nicht übergangen werden.

SnapDrive für UNIX muss vor der Implementierung von Volume-basiertem SnapRestore folgende Prüfungen vornehmen:

- Volume-basierte SnapRestore funktionieren nur mit Snapshots, die mit SnapDrive für UNIX erstellt werden.
- Das Volumen in Volume-basiertem SnapRestore sollte kein Root-Volume des Storage-Systems sein.
- SnapDrive für UNIX Prüfung auf Volume-Klone Die Wiederherstellung des Volumes ist nicht zulässig, wenn Volume-Klone aus neuen Snapshot Kopien vorliegen. Diese Einschränkung wird von Data ONTAP auferlegt.
- Das Volume in Volume-based SnapRestore sollte keine zugeordneten LUNs haben, abgesehen von den angegebenen LUNs (RAW-LUN oder LUNs im Dateisystem vorhanden, Disk-Gruppe oder Host-Volume) für die Wiederherstellung.
- SnapDrive für UNIX prüft, ob das Volume in einer SnapMirror Beziehung vorhanden ist.
- SnapDrive für UNIX prüft, ob das Volume in einer SnapVault-Beziehung vorhanden ist.

Die Überprüfungen von SnapMirror und SnapVault können außer Kraft gesetzt werden, wenn SnapDrive für UNIX Operations Manager für RBAC verwendet und der Benutzer SD.Snapshot.DisruptBaseline-Funktion auf dem Volume hat. Weitere Informationen über die spezifische RBAC-Funktion, mit der Benutzer diese Prüfungen außer Kraft setzen kann, finden Sie unter rollenbasierte Zugriffssteuerung in SnapDrive für UNIX.

#### **Verwandte Informationen**

[Rollenbasierte Zugriffssteuerung in SnapDrive für UNIX](https://docs.netapp.com/de-de/snapdrive-unix/aix/concept_role_based_access_control_in_snapdrive_for_unix.html)

### <span id="page-3-1"></span>**Prüfungen, die vom Benutzer außer Kraft gesetzt werden können**

Bevor Volume-basierte SnapRestore durchgeführt wird, führt SnapDrive für UNIX einige Überprüfungen durch, die ein Benutzer mit überschreiben kann -force Option. Diese Prüfungen sind erforderlich, sodass Volume-basierte SnapRestore sicher verwendet

#### werden können.

Es wird empfohlen, die verschiedenen Überprüfungen des Systems zu befolgen, diese Prüfungen können jedoch mit der überschrieben werden -force Option.

Sie können den folgenden SnapDrive für UNIX für Volume-basierte SnapRestore-Prüfungen außer Kraft setzen:

- SnapDrive für UNIX überprüft in der Snapshot Kopie auf LUNs, die nicht absturzkonsistent sind. Wenn in der Snapshot Kopie eine inkonsistentes LUN einer Applikation findet, werden Sie vor ihr gewarnt.
- SnapDrive für UNIX prüft, ob es im aktiven Volume zusätzliche LUNs gibt, die nach Erstellung der Snapshot Kopie erstellt wurden. Wenn SnapDrive für UNIX zusätzliche LUNs findet, werden Sie darauf hingewiesen, dass diese zusätzlichen LUNs im aktiven Volume verloren gehen.
- SnapDrive für UNIX überprüft auf neue Snapshot Kopien. Diese neuen Snapshot Kopien werden nicht wiederhergestellt und gehen verloren.
- SnapDrive für UNIX überprüft auf normale Dateien (vom lokalen Host aus sichtbare Dateien) in einem Volume.
- SnapDrive für UNIX überprüft NFS-Exporte.
- SnapDrive für UNIX überprüft CIFS-Freigaben.

Wenn Snapshot Kopien mit SnapDrive 3.0 für UNIX oder eine frühere Version erstellt wurden, kann die Vorschau auf Volume-basierte SnapRestore nicht die ersten beiden Prüfungen in der zuvor genannten Liste durchführen. Wenn Sie angegeben haben -force Option und dann während der Ausführung von Volumebasierten SnapRestore wird eine Eingabeaufforderung angezeigt, um die Prüfungen zu überfahren und fortzufahren.

### <span id="page-4-0"></span>**Volume-basierter SnapRestore-Befehl**

Dieser Abschnitt beschreibt die Befehle und die Optionen zur Verwendung von Volumebasierten SnapRestore.

-vbsr Option ist in Snap Restore CLI hinzugefügt, um volumenbasierte SnapRestore auszuwählen. Verwenden Sie die folgende Befehlssyntax für, um die Wiederherstellung mithilfe von Volume-basierten SnapRestore durchzuführen:

```
snapdrive snap restore {-lun | -dg | -vg | -hostvol |
-lvol | -fs |-file} file spec [file spec ...] [{-lun | -dg |-vg | -hostvol | -lvol | -fs -file} file spec [file spec ...]
...] -snapname snap name [-force [-noprompt]][{-reserve |
-noreserve}]
[-vbsr [execute | preview]]
```
Wenn kein Argument mit dem geliefert wird -vbsr, Die Standardausgabe ist die des preview Option. A -verbose Die Option wird verwendet, die eine detaillierte Ausgabe aller obligatorischen Prüfungen ermöglicht, die vom Benutzer übergangen werden können. Die Standardausgabe, wenn -verbose Die Option ist nicht angegeben zeigt die Ergebnisse der fehlgeschlagenen Prüfungen an.

Wenn beim Ausführen von Volume-basierten SnapRestore keine Bestätigungsmeldung angezeigt wird, können

Sie verwenden -noprompt Und -force Option mit snap restore -vbsr execute Befehl. Die folgende Tabelle beschreibt das Verhalten von SnapDrive für UNIX in Abhängigkeit von den von Ihnen bereitgestellten Optionen.

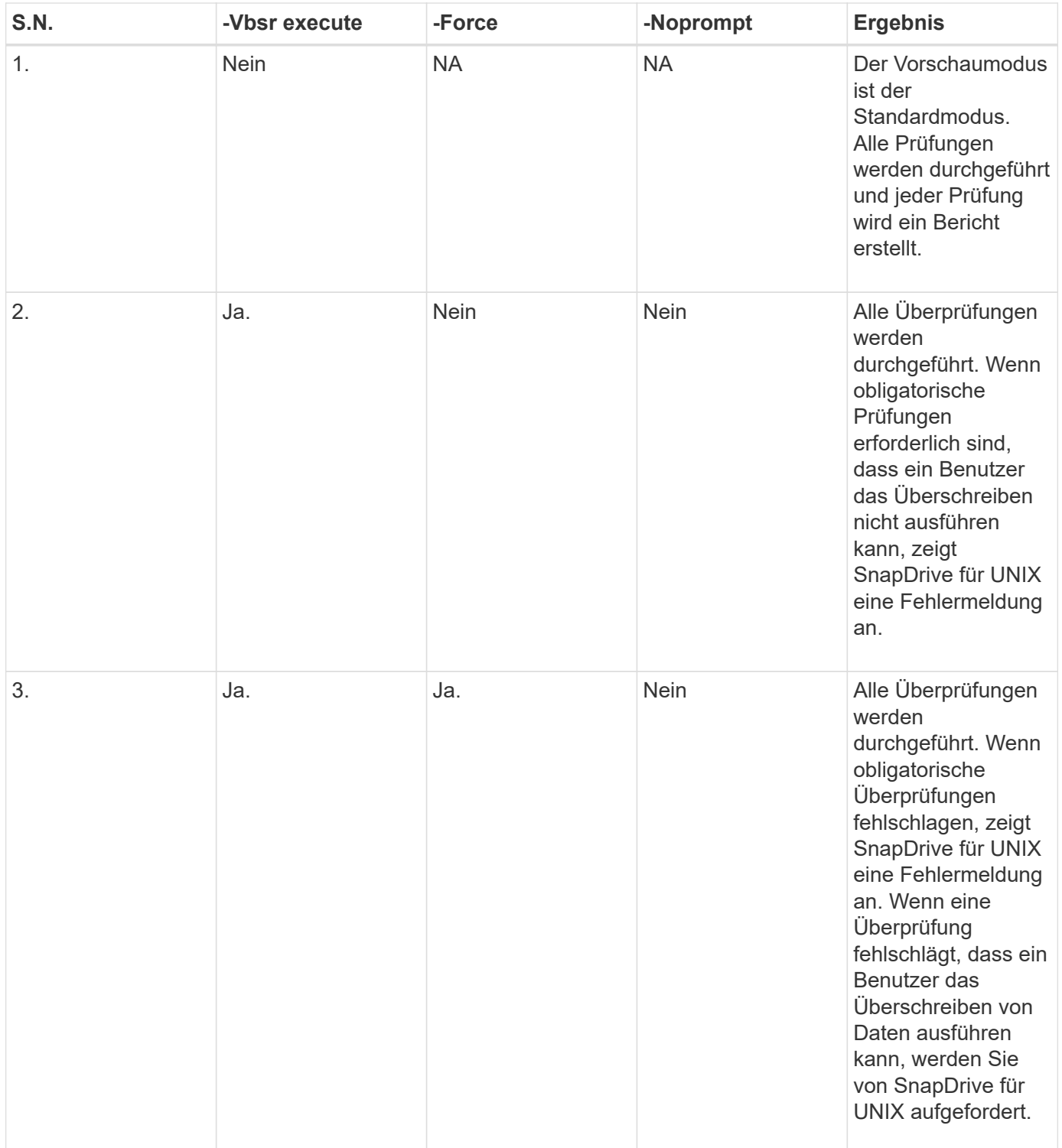

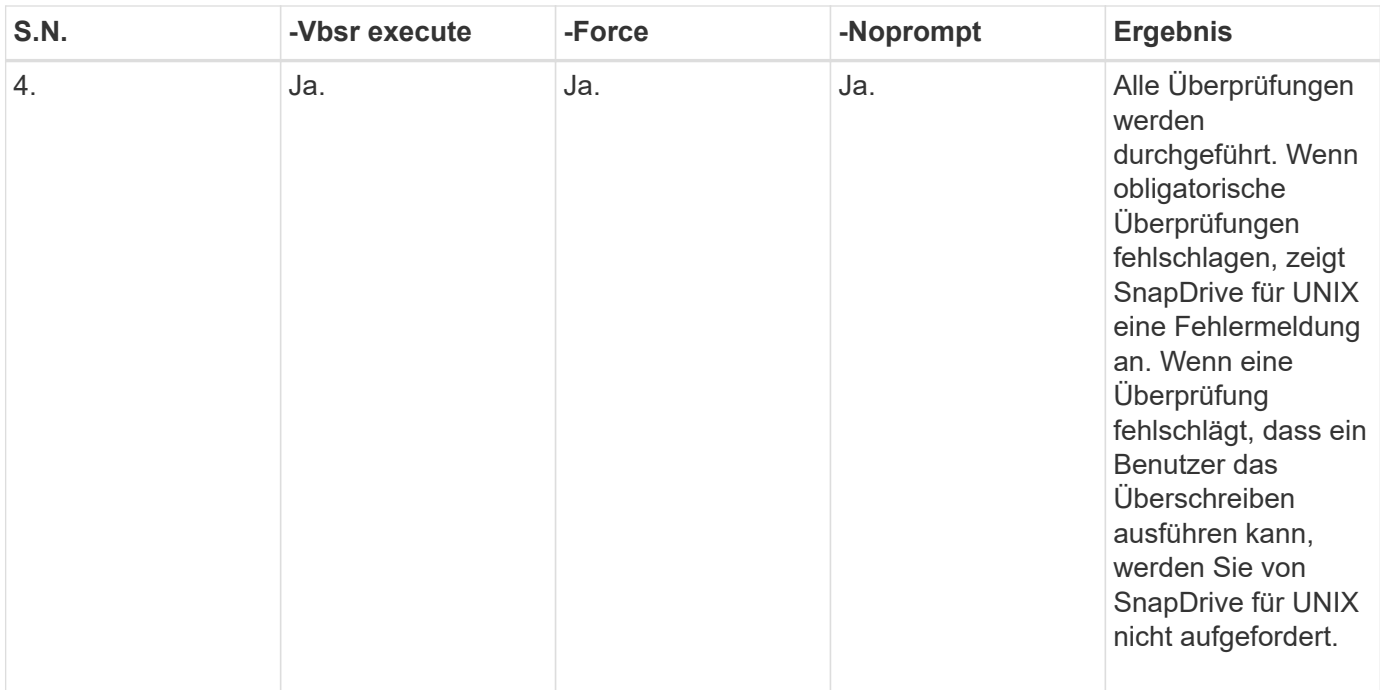

### <span id="page-6-0"></span>**Informationen über LUNs, die lokalen oder Remote-Hosts zugeordnet sind**

Die einzigen während Volume-basierter SnapRestore verfügbaren Zuordnungsinformationen für SnapDrive für UNIX sind die Informationen zu Initiatorgruppen für eine LUN. Wenn die von Ihnen verwendeten Initiatorgruppen immer von SnapDrive für UNIX erstellt werden, dann ist der vollständig qualifizierte Domain-Name des Hosts Teil des Namens der Initiatorgruppe.

Wenn SnapDrive für UNIX Administrator gibt das an -igroup CLI-Option oder wenn Sie manuell erstellte Initiatorgruppen verwenden, dann die igroup Name muss nicht unbedingt den Hostnamen enthalten. Aus allen früheren Gründen kann SnapDrive für UNIX lokale oder Remote-Bindungen für eine LUN nicht zuverlässig erkennen. Daher zeigt SnapDrive für UNIX als Teil der Volume-basierten SnapRestore die vollständige LUN-Initiatorgruppe und Initiatorinformationen an.

# <span id="page-6-1"></span>**Hosten Sie filepec-Informationen für ein bestimmtes Volume**

SnapDrive für UNIX im Rahmen des Vorschauberichts zur Volume-Wiederherstellung werden die Informationen zur LUN-Zuordnung angezeigt. Diese angezeigten Informationen sind für die Prüfungen relevant und die normalen Dateien werden zurückgesetzt. Das Auffinden aller Host-Dateien, die auf LUNs auf einem bestimmten Volume basieren, ist ein zeitaufwendiger Prozess und verlangsamt die Wiederherstellung des Volumes.

Wenn Sie wissen möchten, dass die Host-Filesepec-Informationen für den lokalen Host, die einem bestimmten Storage-System-Volume zugeordnet sind, verwenden Sie können snapdrive storage show -filervol <full-volume-name>. Ein Beispiel hierfür ist im Folgenden dargestellt.

#snapdrive storage show -filervol bart:/vol/volusecase2 Connected LUNs and devices: device filename adapter path size proto state clone lun path backing snapshot ---------------- ------- ---- ---- ----- ----- ----- -------- ---------------- /dev/sdg - P 100m iscsi online No bart:/vol/volusecase2/lun5 - Host devices and file systems: dg: vbsrfs 1 SdDg dgtype lvm hostvol: /dev/mapper/vbsrfs\_1\_SdDg-vbsrfs\_1\_SdHv state: AVAIL fs: /dev/mapper/vbsrfs\_1\_SdDg-vbsrfs\_1\_SdHv mount point: /mnt/vbsrfs\_1 (persistent) fstype jfs2 device filename adapter path size proto state clone lun path backing snapshot ---------------- ------- ---- ---- ----- ----- ----- -------- ---------------- /dev/sdbe - P 100m iscsi online No bart:/vol/volusecase1/lun9\_0 - /dev/sdbf - P 100m iscsi online No bart:/vol/volusecase2/lun4\_0 raw device: /dev/sdbr1 mount point: /mnt/fs11 (persistent) fstype jfs2 device filename adapter path size proto state clone lun path backing snapshot ---------------- ------- ---- ---- ----- ----- ----- -------- ---------------- /dev/sdbr - P 200m iscsi online No bart:/vol/volusecase2/fs11\_SdLun - NFS device: bart:/vol/volusecase1 mount point: /mnt/volusecase1 (non-persistent) LUNs not connected to this host: lun path size state state state state state state state state state state state state ----------------------------- ------ ----- bart:/vol/volusecase2/lunotherhost 20m online

### <span id="page-8-0"></span>**Volume-basierte SnapRestore zur Speicherplatzreservierung**

Für Platzreservierung mit volumenbasierter Snap Reserve müssen Sie einstellen *spacereservations-volume-enabled* Wählen Sie im snapdrive.conf Datei:

Der *space-reservations-volume-enabled* Option wird verwendet, um die Speicherplatzgarantierichtlinie für das Volume festzulegen und kann die folgenden drei Werte übernehmen.

- **Snapshot**: Dies ist der Standardwert. Die Speicherplatzzusagen auf dem Volume werden nicht geändert.
- **Volumen**: Platzgarantie auf Volumen ist auf Volumenniveau.
- **Keine**: Platzgarantie ist als keine festgelegt.

Folgende Tabelle beschreibt das Verhalten der Volume-basierten Snap-Reserve für die Speicherplatzreservierung.

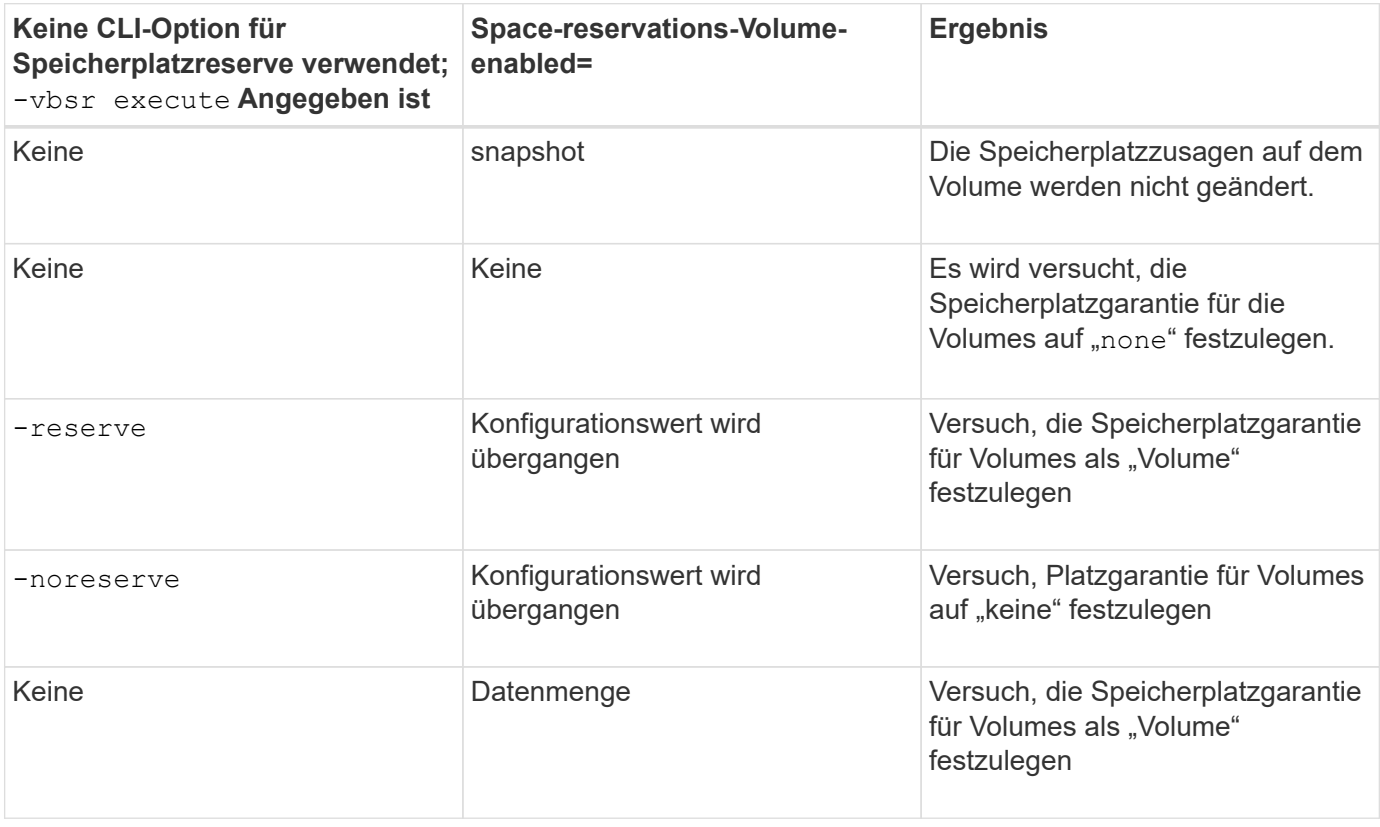

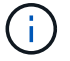

-vbsr preview Überprüft keine der Optionen für die Reservierung von Speicherplatz.

#### **Copyright-Informationen**

Copyright © 2023 NetApp. Alle Rechte vorbehalten. Gedruckt in den USA. Dieses urheberrechtlich geschützte Dokument darf ohne die vorherige schriftliche Genehmigung des Urheberrechtsinhabers in keiner Form und durch keine Mittel – weder grafische noch elektronische oder mechanische, einschließlich Fotokopieren, Aufnehmen oder Speichern in einem elektronischen Abrufsystem – auch nicht in Teilen, vervielfältigt werden.

Software, die von urheberrechtlich geschütztem NetApp Material abgeleitet wird, unterliegt der folgenden Lizenz und dem folgenden Haftungsausschluss:

DIE VORLIEGENDE SOFTWARE WIRD IN DER VORLIEGENDEN FORM VON NETAPP ZUR VERFÜGUNG GESTELLT, D. H. OHNE JEGLICHE EXPLIZITE ODER IMPLIZITE GEWÄHRLEISTUNG, EINSCHLIESSLICH, JEDOCH NICHT BESCHRÄNKT AUF DIE STILLSCHWEIGENDE GEWÄHRLEISTUNG DER MARKTGÄNGIGKEIT UND EIGNUNG FÜR EINEN BESTIMMTEN ZWECK, DIE HIERMIT AUSGESCHLOSSEN WERDEN. NETAPP ÜBERNIMMT KEINERLEI HAFTUNG FÜR DIREKTE, INDIREKTE, ZUFÄLLIGE, BESONDERE, BEISPIELHAFTE SCHÄDEN ODER FOLGESCHÄDEN (EINSCHLIESSLICH, JEDOCH NICHT BESCHRÄNKT AUF DIE BESCHAFFUNG VON ERSATZWAREN ODER -DIENSTLEISTUNGEN, NUTZUNGS-, DATEN- ODER GEWINNVERLUSTE ODER UNTERBRECHUNG DES GESCHÄFTSBETRIEBS), UNABHÄNGIG DAVON, WIE SIE VERURSACHT WURDEN UND AUF WELCHER HAFTUNGSTHEORIE SIE BERUHEN, OB AUS VERTRAGLICH FESTGELEGTER HAFTUNG, VERSCHULDENSUNABHÄNGIGER HAFTUNG ODER DELIKTSHAFTUNG (EINSCHLIESSLICH FAHRLÄSSIGKEIT ODER AUF ANDEREM WEGE), DIE IN IRGENDEINER WEISE AUS DER NUTZUNG DIESER SOFTWARE RESULTIEREN, SELBST WENN AUF DIE MÖGLICHKEIT DERARTIGER SCHÄDEN HINGEWIESEN WURDE.

NetApp behält sich das Recht vor, die hierin beschriebenen Produkte jederzeit und ohne Vorankündigung zu ändern. NetApp übernimmt keine Verantwortung oder Haftung, die sich aus der Verwendung der hier beschriebenen Produkte ergibt, es sei denn, NetApp hat dem ausdrücklich in schriftlicher Form zugestimmt. Die Verwendung oder der Erwerb dieses Produkts stellt keine Lizenzierung im Rahmen eines Patentrechts, Markenrechts oder eines anderen Rechts an geistigem Eigentum von NetApp dar.

Das in diesem Dokument beschriebene Produkt kann durch ein oder mehrere US-amerikanische Patente, ausländische Patente oder anhängige Patentanmeldungen geschützt sein.

ERLÄUTERUNG ZU "RESTRICTED RIGHTS": Nutzung, Vervielfältigung oder Offenlegung durch die US-Regierung unterliegt den Einschränkungen gemäß Unterabschnitt (b)(3) der Klausel "Rights in Technical Data – Noncommercial Items" in DFARS 252.227-7013 (Februar 2014) und FAR 52.227-19 (Dezember 2007).

Die hierin enthaltenen Daten beziehen sich auf ein kommerzielles Produkt und/oder einen kommerziellen Service (wie in FAR 2.101 definiert) und sind Eigentum von NetApp, Inc. Alle technischen Daten und die Computersoftware von NetApp, die unter diesem Vertrag bereitgestellt werden, sind gewerblicher Natur und wurden ausschließlich unter Verwendung privater Mittel entwickelt. Die US-Regierung besitzt eine nicht ausschließliche, nicht übertragbare, nicht unterlizenzierbare, weltweite, limitierte unwiderrufliche Lizenz zur Nutzung der Daten nur in Verbindung mit und zur Unterstützung des Vertrags der US-Regierung, unter dem die Daten bereitgestellt wurden. Sofern in den vorliegenden Bedingungen nicht anders angegeben, dürfen die Daten ohne vorherige schriftliche Genehmigung von NetApp, Inc. nicht verwendet, offengelegt, vervielfältigt, geändert, aufgeführt oder angezeigt werden. Die Lizenzrechte der US-Regierung für das US-Verteidigungsministerium sind auf die in DFARS-Klausel 252.227-7015(b) (Februar 2014) genannten Rechte beschränkt.

#### **Markeninformationen**

NETAPP, das NETAPP Logo und die unter [http://www.netapp.com/TM](http://www.netapp.com/TM\) aufgeführten Marken sind Marken von NetApp, Inc. Andere Firmen und Produktnamen können Marken der jeweiligen Eigentümer sein.